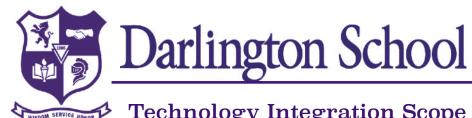

| Hardware and Operations                                                                                                   | PreK-2 | 3-5 | 6-8  | 9-12 |
|----------------------------------------------------------------------------------------------------|--------|-----|------|------|
| Demonstrate proper care of computer and peripherals                                                                       | I      | R   | R    | М    |
| Identify basic terminology of computer – file, document, login, account, software, hardware,                              | I      | R   | R    | М    |
| Connect a bluetooth device                                                                                                | I      | R   | М    | M    |
| Airdrop files to another device                                                                                           | I      | R   | М    | M    |
| Print documents, pictures, spreadsheets or reports                                                                        |        | I   | R    | М    |
| Check dock/taskbar for open applications                                                                                  |        | I   | R    | M    |
| Complete basic troubleshooting skills to solve hardware/software problems                                                 | I      | R   | R    | М    |
| Safely connect and eject computer accessories such as; Flash drive, SD Card, External storage, digital cameras/camcorders |        | l   | R    | M    |
| Routinely backup files to Google Drive                                                                                    | I      | R   | M    | М    |
| Save, locate and retrieve files (Spotlight)                                                                               | I      | R   | М    | M    |
| Select and use appropriate technology to achieve goal                                                                     | I      | R   | R    | М    |
| Have an alternate plan for technology failure                                                                             | I      | R   | М    | M    |
| Software                                                                                                    | PreK-2 | 3-5 | 6-8  | 9-12 |
| Use age appropriate educational software                                                                                  |        | I   | R    | M    |
| Use both hands on the keyboard and identify proper finger placement                                                       |        | 1   | R    | M    |
| Identify basic functions in word processing- Saving, copy/paste, formatting, and undo                                     |        | I   | R    | М    |
| Identify intermediate functions in word processing- spell check, themes, templates and thesaurus                          |        | I   | R    | М    |
| Identify advanced functions in word processing- tables, graphics, charts, elements and equation editor                    |        | I   | I, R | R, M |
| Create a spreadsheet to enter, organize and manipulate data                                                               |        | I   | I, R | R, M |
| Understand and manipulate digital photography and use it in applications                                                  | I      | R   | М    | М    |
|                                                                                                    | 1      | R   | М    | М    |
| Understand and learn multimedia applications such as moviemaker, iMovie, Garageband, audacity                             | •      |     |      |      |

#### Key:

I: Introduce

R: Reinforce M: Master

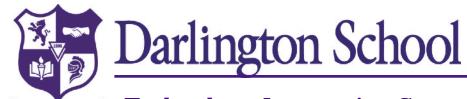

| Programming/Coding                                                                                                    | PreK-2 | 3-5  | 6-8     | 9-12 |
|----------------------------------------------------------------------------------------------------|--------|------|---------|------|
| Demonstrate basic computational thinking                                                                                                    |        | I, R | R, M    | М    |
| Demonstrate knowledge of basic programming functions                                                                                                    |        | I    | R, M    | M    |
| Use programming specific apps for accomplishing goals (Scratch, Tynker, Lightbot, etc)                                                                                        | I      | R    | M       | M    |
| Show competency in at least two different programming languages (Starting with block coding, moving to Java, then Swift or Python)                                            | I      | R, M | M       | M    |
| Learn basic programming concepts: Sequencing, Loops, Events, Conditionals, Functions, and Variables                                                                           | I      | I, R | I, R, M | R, M |
| Use programming for specific real world task (Robotics, Raspberry Pi, etc.)                                                                                                   | I      | R    | R, M    | M    |
| E-mail                                                                                                    | PreK-2 | 3-5  | 6-8     | 9-12 |
| Demonstrate knowledge of basic functions of email (login, read, compose, delete and reply)                                                                                    |        | I    | R, M    | M    |
| Confidently use intermediate functions of email (Reply all, cc, bcc, printing, formatting text in body)                                                                       |        | I    | R, M    | M    |
| Be able to use advance functions of email (address book, distribution lists, attachments, signatures, labels/folders, rules and filters)                                      |        | I    | R, M    | M    |
| Be able to use and identify mail system – Google mail and calendar                                                                                                    |        | I    | R, M    | M    |
| Understand email etiquette and all that it entails (respectful language, not using text speak, polite opening and closing, subject line included)                             |        | I    | R, M    | M    |
| Internet Safety                                                                                                    | PreK-2 | 3-5  | 6-8     | 9-12 |
| Know the basic rules of keeping a safe online environment (Keep passwords a secret, never agree to meet anyone in person first met online, keep private information a secret) | I      | I, R | R, M    | M    |
| Understand and maintain good digital citizenship                                                                                                    | I      | I, R | R, M    | М    |
| Understand what cyberbullying is and how to prevent it or not take part in it.                                                                                                | I      | I, R | R, M    | M    |
| Understand and know how to report anything that is inappropriate or uncomfortable                                                                                             | I      | I, R | R, M    | M    |

| K   | Δ | ٧, | • |
|-----|---|----|---|
| 1 / | C | y  | • |

I: Introduce R: Reinforce

M: Master

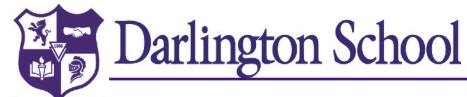

| Information Literacy                                                                                                    | PreK-2 | 3-5  | 6-8  | 9-12 |
|----------------------------------------------------------------------------------------------------|--------|------|------|------|
| Demonstrate the ability to search for, organize, access, and present information                                                                               | I      | R    | М    | М    |
| Demonstrate the ability to self-select a search engine, database, or other online resource in order to resolve an information need                             | I      | I, R | M    | M    |
| Identify the information necessary for a complete source citation (url, author, title, dates of revision and access)                                           |        | I    | R    | M    |
| Evaluate the validity and reliability of information obtained from an online resource                                                                          | I      | R    | R, M | M    |
| Bookmark, sort, categorize, and organize information found online using basic browser tools and additional productivity software                               |        | I    | R    | M    |
| Take notes, with citations, from Internet and other electronic sources using copy/paste, print selection, and multiple programs                                |        | I    | R, M | M    |
| Create links to outside information on the Internet when writing e-mails                                                                                       |        | I    | R, M | М    |
| Properly rephrase, quote, and cite information in order to avoid plagiarism                                                                                    | I      | I, R | R, M | М    |
| Understand copyright and fair use as it applies to their work with educational technology                                                                      | I      | R    | R, M | M    |
| Understand the importance of protecting private and personal information online                                                                                | I      | R    | R, M | М    |
| Ethics                                                                                                    | PreK-2 | 3-5  | 6-8  | 9-12 |
| Learn and demonstrate the appropriate behavior and etiquette for sharing and communicating information online and via mobile devices.                          | I      | R    | R, M | M    |
| Learn and demonstrate the appropriate behaviors for interacting with others' information and will practice those ethical behaviors                             |        | I    | R, M | M    |
| Learn ethics and etiquette for using e-mail, text messages, social networking posts, and other types of digital communication                                  |        |      | R, M | М    |
| Demonstrate knowledge of the dangers and consequences of cyberbullying and will learn strategies and resources for dealing with cyberbullying and reporting it | I      | R    | R, M | M    |
| Cite outside sources in assignments using MLA or APA formatting                                                                                                |        | I    | R, M | М    |
| Demonstrate the ability to care for and respect all computers and devices                                                                                      |        |      |      |      |

#### Key:

I: Introduce R: Reinforce

M: Master

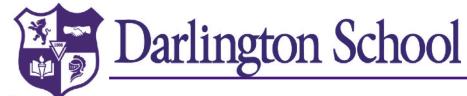

| Web Tools and Apps                                                                                                    | PreK-2 | 3-5  | 6-8  | 9-12 |
|----------------------------------------------------------------------------------------------------|--------|------|------|------|
| Follow a teacher's specific instructions to login and use an app or web tool                                                         | I      | R    | М    | М    |
| Independently find, open, access, and edit pre-existing projects                                                                     | I      | R    | М    | М    |
| Independently use an app or web tool correctly                                                                                       | I      | R    | М    | М    |
| Integrate outside media (pictures, video, and sound) into multimedia Web 2.0 tools or apps                                           | I      | R, M | M    | М    |
| Use Internet media creation & manipulation tools                                                                                     | I      | R    | М    | М    |
| Learn basic vocabulary such as "Upload," "Download," "Media"                                                                         | I      | R    | М    | М    |
| Self-select and use an appropriate Web 2.0 tool or app to achieve a goal or complete an assigned project                             | I      | R    | R, M | М    |
| Access Google Docs and open e-mail attachments in Google Docs                                                                        |        | I    | R, M | М    |
| Demonstrate use and knowledge of advanced options in Google docs, including creating and sharing documents/collections and uploading |        | I    | R, M | M    |
| Create a "slide-show" type of presentation, e.g. Keynote, PowerPoint, Prezi, Google Slides                                           | I      | R, M | М    | M    |
| Create and edit a video                                                                                                    | I      | R, M | М    | М    |
| Demonstrate the importance of never saving password on browser of shared device                                                      | I      | R, M | М    | M    |
| Understand the permanent public nature of Internet information posted to social networking sites                                     | I      | R    | M    | M    |

#### Key:

I: Introduce R: Reinforce

M: Master